Impressive Crack With Registration Code Free

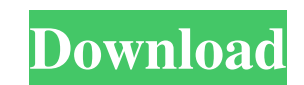

## Impressive is a presentation

**Impressive Crack+ Free Download**

Smooth alpha-blended slide transitions are provided for the sake of eye candy, but in addition to this, Impressive Free Download offers some unique tools that are really useful for presentations. Smooth alphablended slide transitions are provided for the sake of eye candy, but in addition to this, Impressive offers some unique tools that are really useful for presentations. Creating presentations for Impressive is very simple: You just need to export a PDF file from your presentation software. This means that you can create slides in the application of your choice and use Impressive for displaying them. If your application does not support PDF output, you can alternatively use a set of pre-rendered image files – or you use Impressive to make a slideshow with your favorite photos. Impressive Categories: Presentation - This is Impressive's main category. This contains all the built-in presentations available in the application. Slideshow - This category contains all the slideshow presentations available. Cover Photo - This category contains Impressive's built-in cover photo used to cover a slideshow or presentation. Impressive Categories Smooth alpha-blended slide transitions are provided for the sake of eye candy, but in addition to this, Impressive offers some unique tools that are really useful for presentations. Smooth alpha-blended slide transitions are provided for the sake of eye candy, but in addition to this, Impressive offers some unique tools that are really useful for presentations. Creating presentations for Impressive is very simple: You just need to export a PDF file from your presentation software. This means that you can create slides in the application of your choice and use Impressive for displaying them. If your application does not support PDF output, you can alternatively use a set of prerendered image files – or you use Impressive to make a slideshow with your favorite photos. Impressive Categories: Presentation - This is Impressive's main category. This contains all the built-in presentations available in the application. Slideshow - This category contains all the slideshow presentations available. Cover Photo - This category contains Impressive's built-in cover photo used to cover a slideshow or presentation. Impressive Categories Smooth alpha-blended slide transitions are provided for the sake of eye candy, but in addition to this, Impressive offers some unique tools that are really useful for presentations. Smooth alphablended slide transitions are provided for the 09e8f5149f

Impressive helps you quickly create impressive presentations with style and a professional feel. You can present slides in full HD without a hitch and still impress your audience. Impressive's unique features include: Import and export from a vast range of presentation software, e.g. Apple Keynote, Microsoft PowerPoint, Google Docs, Keynote, MS Powerpoint. Support for presentations in many languages and file formats, including PDF. Slides can be shown in full screen mode and even be exported as screen captures. Slides can be shown with 2D or 3D effects, such as Blur, Mirror, Vintage, Glow, Extra, Slide Drama, Shapes, Rotate and Motion. Slides can be automatically turned on and off depending on screen brightness. Slides can be automatically color-coded depending on the type of slide. No user-specific settings are required. You do not have to set a "length", "speed" or "font size", because the slides are automatically generated to your preferences. No pixel sizes or frame rates are restricted. Impressive has a wide range of color themes. Impressive is distributed as freeware for the Windows platform (versions 2, 3, 4). Impressive is free to download and use. Compatibility Impressive supports the following presentation software: Apple Keynote, Microsoft PowerPoint, Google Docs, Keynote, MS Powerpoint (Presentations 2007 and above). Impressive 3D Impressive 3D was created as a sub project of Impressive 1. Impressive 3D is based on the concept of a slide library. This application uses "3D enabled graphics" to create slides that can be shown in full 3D mode. This requires additional software, which needs to be installed on the computer where Impressive is used. Impressive 3D is also distributed as freeware for the Windows platform (versions 2, 3, 4). Impressive 3D Description: Impressive 3D was designed to fully take advantage of the power of 3D graphics and can put the most demanding tasks of creating a 3D presentation like motion, video and complex animations. Impressive 3D supports the following features: Supports PDF output Color schemes 3D graphics 3D enabled fonts Slide libraries Automatic rotation and mirroring Video in 3D Full screen mode Full screen mode

**What's New in the?**

Impressive is an application that displays presentation slides in a user interface that looks like a photo slide album. The difference is that the slideshow is a continuous timeline, which means that slides are displayed in sequence. Impressive is not a word processor like LibreOffice Impress, nor a slide show application like LibreOffice Impressor. It is a presentation package that looks like a photo slide show. Impressor and LibreOffice Impress are based on open standards, while Impressive is based on ApachePDF reference implementation. Impressor is an open source project that has a promise to be extended by an open source community. You can see more details about it in the homepage of the project. What's New in version 0.10.4.0: Impressive 0.10.4.0 comes with a brand new version of menubar and toolbars. You can choose from a wide variety of menu styles, toolbars and tool buttons. You can also configure them to be floating or non-floating. Toolbars are now grouped, so that you can just select one of them without selecting all others. Auto Up and Down button of the presentation mode has been improved. If the previous slide is still the first slide, now the auto up and down buttons are active. Timeline was extended to support PNG backgrounds for more customization. Color scheme options have been improved in timeline. Now you can set the color scheme of the timeline in full color, in monochrome and with a gradient. Impressive is completely ported to Windows. There are no more bugs and issues with the MacOS X version. What's New in version 0.10.3.0: New features for Impressive 0.10.3.0: Impressive 0.10.3.0 comes with some improvements on the following two new features: Timeline Improvements Timeline improvements of Impressive 0.10.3.0: Timeline is now full color, allowing you to have more customization options on it, like making your own backgrounds or choosing the color scheme. Timeline now supports animated slides with transparency, Preview of the presentation is now shown in fullscreen and not as a slide show. Download Impressive 0.10.3.0 What's New in version 0.10.2.1: New features for Impressive 0.10.2.1:

PC: Intel® Core™ i5-6300HQ / AMD FX-6300 Memory: 4GB RAM DirectX: 11.2 Screen Resolution: 1920 x 1080 Keyboard & Mouse: Microsoft® Sidewinder gaming mouse/4-button USB keyboard Sound Card: Virtualized in Windows 8 Storage: 3TB Space Version 11.2 Game: FIFA

[https://www.probnation.com/upload/files/2022/06/VbQ6k6GUmjl3ZPB4NtlM\\_08\\_5e7f326c8e5162803741dc88d5fb6dea\\_file.pdf](https://www.probnation.com/upload/files/2022/06/VbQ6k6GUmjl3ZPB4NtlM_08_5e7f326c8e5162803741dc88d5fb6dea_file.pdf) <https://kharrazibazar.com/rp-viewer-crack-license-key-mac-win/> [https://thecryptobee.com/wp-content/uploads/2022/06/VOVSOFT\\_\\_Duplicate\\_File\\_Finder\\_Crack\\_\\_Updated\\_2022.pdf](https://thecryptobee.com/wp-content/uploads/2022/06/VOVSOFT__Duplicate_File_Finder_Crack__Updated_2022.pdf) <http://rootwordsmusic.com/2022/06/08/xara-photo-graphic-designer-pc-windows-latest/> [https://woodplatform.com/wp-content/uploads/2022/06/MBK\\_Viewer.pdf](https://woodplatform.com/wp-content/uploads/2022/06/MBK_Viewer.pdf) [https://cucinino.de/wp-content/uploads/CR2\\_Codec\\_Crack\\_\\_\\_Download.pdf](https://cucinino.de/wp-content/uploads/CR2_Codec_Crack___Download.pdf) <https://bonnethotelsurabaya.com/financereal-estate/live-support-chat-for-web-site-crack-keygen-for-lifetime-pc-windows> [https://eleve-efb.fr/wp-content/uploads/2022/06/123\\_Pdf\\_to\\_Word\\_Converter\\_for\\_Doc\\_Free.pdf](https://eleve-efb.fr/wp-content/uploads/2022/06/123_Pdf_to_Word_Converter_for_Doc_Free.pdf) <https://instafede.com/salvagedata-recovery-for-windows-crack-download/> <https://vizitagr.com/clipspy-crack-full-product-key-free-download/> [https://fortymillionandatool.com/wp-content/uploads/2022/06/FindInFiles\\_Crack\\_\\_\\_Keygen\\_For\\_LifeTime\\_For\\_PC\\_April2022.pdf](https://fortymillionandatool.com/wp-content/uploads/2022/06/FindInFiles_Crack___Keygen_For_LifeTime_For_PC_April2022.pdf) <http://www.brendanroberts.xyz/database-master-3-0-1-705-crack-free-latest/> <https://alaquairum.net/wp-content/uploads/2022/06/emmotaam.pdf> [https://sawkasetworld.net/upload/files/2022/06/yW9IA8kpJz4x6f8H38vI\\_08\\_5e7f326c8e5162803741dc88d5fb6dea\\_file.pdf](https://sawkasetworld.net/upload/files/2022/06/yW9IA8kpJz4x6f8H38vI_08_5e7f326c8e5162803741dc88d5fb6dea_file.pdf) [https://vukau.com/upload/files/2022/06/y54mC2sWIkVUdU1wxUKG\\_08\\_5e7f326c8e5162803741dc88d5fb6dea\\_file.pdf](https://vukau.com/upload/files/2022/06/y54mC2sWIkVUdU1wxUKG_08_5e7f326c8e5162803741dc88d5fb6dea_file.pdf) <http://www.amerinegraham.com/?p=1600> <https://psychomotorsports.com/boats/5920-dicter-7-27-march-2022/> <http://orbeeari.com/?p=9488> <https://thebrothers.cl/cardy-google-calendar-crack-license-key-full-download-win-mac/> <https://riccardoriparazioni.it/email-extractor-wizard-crack-win-mac-latest-2022/bluetooth/>